# **baixar aplicativo pagbet plataforma de jogos de aposta:bwin gewinnspiel**

**Autor: symphonyinn.com Palavras-chave: baixar aplicativo pagbet**

#### **Resumo:**

### **baixar aplicativo pagbet : Inscreva-se em symphonyinn.com e descubra o tesouro das apostas! Ganhe um bônus especial e inicie sua busca pela fortuna!**

Como retirar o dinheiro da BET?

No caso da transferência, coloque o nome do banco, código do banco, endereço da , etc. Insira o valor que deseja para o seu saque bet365. Digite a senha da **baixar aplicativo pagbet** conta da bet365 e pressione "Saque".

fim, basta aguardar a aprovação e o processamento do seu saque na bet365 para receber o

#### **Índice:**

- 1. baixar aplicativo pagbet plataforma de jogos de aposta:bwin gewinnspiel
- 2. baixar aplicativo pagbet :baixar aplicativo pix bet
- 3. baixar aplicativo pagbet :baixar aplicativo pixbet

#### **conteúdo:**

# **1. baixar aplicativo pagbet plataforma de jogos de aposta:bwin gewinnspiel**

# **ICRC oficina baixar aplicativo pagbet Gaza é atingida por projéteis, matando 22 pessoas**

O Comitê Internacional da Cruz Vermelha (CICV) disse que 22 pessoas foram mortas **baixar aplicativo pagbet** um ataque de artilharia que danificou **baixar aplicativo pagbet** sede **baixar aplicativo pagbet** Gaza, que está cercada por centenas de desabrigados palestinos vivendo **baixar aplicativo pagbet** tendas.

O ministério da Saúde no território controlado pelo Hamas disse que havia 25 mortos e 50 feridos no ataque, que ele culpou por Israel. O ministério disse que o bombardeio israelense na sextafeira "atingiu as tendas dos deslocados na área de al-Mawasi", que está **baixar aplicativo pagbet** torno da base do CICV.

Testemunhas disseram à Associated Press que algumas pessoas foram mortas enquanto ajudavam outras que entraram **baixar aplicativo pagbet** pânico após um primeiro bombardeio.

### **Leia também: Al-Mawasi: Palestinos fugindo para 'zona humanitária' encontram pouca esperança**

O CICV não disse quem disparou os "projéteis de grande calibre" mas **baixar aplicativo pagbet** um comunicado na plataforma de mídia social X disse que os projéteis "danificaram a estrutura do escritório do CICV".

Ele disse que 22 corpos e 45 feridos foram levados para um hospital de campo do Cruz Vermelha perto após o bombardeio, e havia "relatos de mais vítimas".

Al-Mawasi havia sido designado como uma zona de segurança humanitária pelo Israel e milhares

de pessoas haviam fugido para lá após o ataque israelense à cidade do sul de Rafah.

Segundo Ahmed Radwan, porta-voz dos primeiros socorristas da Defesa Civil **baixar aplicativo pagbet** Rafah, os moradores disseram aos trabalhadores de resgate que houve bombardeios **baixar aplicativo pagbet** dois locais na área costeira, que está repleta de tendas de fortuna.

A AP disse que os locais dos ataques fornecidos pela Defesa Civil pareciam ser justo fora da zona de segurança.

O exército israelense disse que o episódio estava sendo revisado, mas que "não há indicação de que um ataque tenha sido realizado pelo IDF" dentro da zona de segurança, usando um acrônimo para as forças israelenses. Ele não forneceu detalhes sobre o episódio ou disse o que os alvos pretendidos poderiam ter sido.

Israel já havia bombardeado locais nas proximidades de al-Muwasi, uma área rural sem sistemas de água ou esgoto, onde os palestinos vivem **baixar aplicativo pagbet** condições desesperadas. "Dois tanques subiram uma colina dominando Mawasi e enviaram bolas de fogo que atingiram as tendas dos pobres deslocados na área", disse um morador à agência de notícias Reuters por meio de um aplicativo de chat.

Outros testemunhas cujos parentes morreram **baixar aplicativo pagbet** um dos bombardeios perto do hospital de campo do Cruz Vermelho disseram à AP que as forças israelenses dispararam um segundo salvo que matou pessoas que saíram de suas tendas.

O ataque começou com um míssil que apenas fez um barulho alto e uma forte luz, disse Mona Ashour, que perdeu o marido depois que ele saiu para investigar o que estava acontecendo.

"Estávamos **baixar aplicativo pagbet** nossa tenda e eles atingiram com um 'bomba de som' perto das tendas do Cruz Vermelho, e então meu marido saiu na primeira explosão", Ashour disse, reprimindo as lágrimas enquanto abraçava uma menina fora do Hospital Nasser **baixar aplicativo pagbet** Khan Younis.

"E então eles atingiram com o segundo um pouco mais perto da entrada do Cruz Vermelho", ela disse.

Hasan al-Najjar disse que seus filhos foram mortos ajudando pessoas que entraram **baixar aplicativo pagbet** pânico após o primeiro ataque.

"Meus dois filhos foram depois que ouviram as mulheres e crianças gritando", disse ele no hospital. "Eles foram salvar as mulheres e eles atingiram com o segundo projétil e meus filhos foram martirizados. El

# **Seis candidatos, incluindo o presidente do Parlamento, aprovados para as eleições iranianas**

Seis candidatos, incluindo o presidente do Parlamento, foram aprovados para participar das eleições iranianas este mês, destinadas a suceder o presidente Ebrahim Raisi, que morreu **baixar aplicativo pagbet** um acidente de helicóptero no mês passado. A votação ocorre **baixar aplicativo pagbet** um momento **baixar aplicativo pagbet** que o país enfrenta desafios domésticos e internacionais agudos, informou a mídia do Estado no domingo.

O presidente do Parlamento, Mohammad Baqer Ghalibaf, e cinco outros homens foram aprovados pelo Conselho dos Guardiães, um órgão de 12 pessoas que avalia os candidatos, para as votações **baixar aplicativo pagbet** 28 de junho, de acordo com a agência de notícias IRNA, que cita Mohsen Eslami, porta-voz do escritório de eleições do país.

O Sr. Ghalibaf, um piloto aposentado e ex-comandante das Guardas Revolucionárias, já concorreu duas vezes sem sucesso à presidência do país e é ex-prefeito da capital, Teerã. Ele tornou-se presidente do Parlamento **baixar aplicativo pagbet** 2024 após uma eleição legislativa. Os outros candidatos incluem um ex-ministro do Interior, Mostafa Pourmohammadi; Saeed Jalili, um ex-chefe negociador nuclear; e o prefeito atual de Teerã, Alireza Zakani.

O próximo presidente do Irã estará diante de problemas **baixar aplicativo pagbet** casa e no

exterior. Turbulências econômicas profundas, exacerbadas por sanções internacionais, estão causando descontentamento entre alguns iranianos que exigem liberdades sociais e políticas, assim como prosperidade.

As maiores manifestações recentes, lideradas por mulheres, irromperam **baixar aplicativo pagbet** 2024 após a morte de uma jovem mulher, Mahsa Amini, sob custódia policial; ela foi acusada de não cobrir adequadamente **baixar aplicativo pagbet** cabeça de acordo com as leis do hijab do país. As manifestações cresceram para incluir exigências de um fim ao regime clerical.

No exterior, o próximo presidente também terá que lidar com o "Eixo da Resistência" que Teerã adotou como **baixar aplicativo pagbet** política contra os Estados Unidos e Israel, incluindo o financiamento de grupos armados como Hamas e Hezbollah, baseados **baixar aplicativo pagbet** Gaza e no Líbano, e o fornecimento de armas aos houthis no Iêmen, que atacaram naviostanque no Mar Vermelho.

Uma longa guerra de baixa intensidade entre o Irã e Israel eclodiu **baixar aplicativo pagbet** abril quando Teerã lançou uma salvos de mísseis e drones explosivos contra Israel **baixar aplicativo pagbet** retaliação a um ataque mortal **baixar aplicativo pagbet** um prédio da embaixada iraniana **baixar aplicativo pagbet** Damasco.

Além disso, o Irã forneceu à Rússia drones explosivos que ela usou na Ucrânia para esgotar a capacidade do país de resistir a uma invasão **baixar aplicativo pagbet** grande escala pela Rússia **baixar aplicativo pagbet** 2024. Isso tornou Teerã um jogador central **baixar aplicativo pagbet** um confronto indireto entre o Kremlin e países da OTAN, incluindo os Estados Unidos. O próximo presidente iraniano deve tomar decisões críticas sobre o status do país como "estadolimiar" nuclear que pode produzir combustível para três ou quatro bombas **baixar aplicativo pagbet** curto prazo. Na semana passada, a agência de supervisão nuclear das Nações Unidas censurou o Irã por recusar a conceder aos inspetores acesso ao seu programa de enriquecimento de urânio.

O Irã afirma há anos que seu programa nuclear é para fins pacíficos e que não está buscando uma bomba. Mas nos últimos meses, vários altos funcionários iranianos disseram que poderia revisar **baixar aplicativo pagbet** doutrina nuclear se enfrentasse uma ameaça existencial de outros países nucleares, nomeadamente Israel e os Estados Unidos.

O Sr. Raisi morreu junto com o ministro das Relações Exteriores, Hossein Amir Abdollahian, enquanto viajava no noroeste do país. O presidente era visto como um possível sucessor do líder supremo do Irã, Ayatollah Ali Khamenei, e **baixar aplicativo pagbet** morte alterou a dinâmica no debate sobre quem poderia suceder o Sr. Khamenei. Um possível candidato é o filho do líder supremo, Mojtaba Khamenei.

 Embora não estivesse claro como a eleição de 28 de junho afetará as questões de sucessão, a liderança iraniana tomou medidas após a morte súbita do Sr. Raisi para projetar estabilidade, destacando que o governo do país não será afetado.

# **2. baixar aplicativo pagbet : baixar aplicativo pix bet**

baixar aplicativo pagbet : plataforma de jogos de aposta:bwin gewinnspiel

# **Aprenda sobre o Suporte PagBet: O Guia Definitivo**

No mundo dos jogos online, é essencial ter um bom suporte ao seu lado. E isso é exatamente o que o PagBet oferece aos seus jogadores. Com uma equipe de suporte dedicada e altamente treinada, o PagBet garante que suas dúvidas sejam respondidas e seus problemas resolvidos em um curto período de tempo.

### **O que é Suporte PagBet?**

O Suporte PagBet é o departamento responsável por fornecer assistência aos jogadores do PagBet em relação a quaisquer questões ou problemas que eles possam enfrentar. Isso pode incluir coisas como dúvidas sobre depósitos e saques, problemas técnicos com o site ou jogos, e muito mais.

### **Como Contatar o Suporte PagBet?**

Existem várias maneiras de entrar em contato com o Suporte PagBet. A maneira mais rápida e fácil é por meio do chat ao vivo, que está disponível 24 horas por dia, 7 dias por semana. Você também pode entrar em contato com o suporte por meio do email ou do telefone, que estão disponíveis durante as horas de funcionamento.

### **Por que é Importante ter um Bom Suporte?**

Um bom suporte é essencial para uma boa experiência de jogo online. Se você enfrentar algum problema ou tiver alguma dúvida, é importante ter a certeza de que haverá alguém disponível para ajudá-lo a resolvê-lo. Com o Suporte PagBet, você pode ter certeza de que **baixar aplicativo pagbet** experiência de jogo será suave e agradável.

### **Conclusão**

O Suporte PagBet é um recurso essencial para qualquer jogador do PagBet. Com uma equipe dedicada e altamente treinada, o Suporte PagBet está sempre disponível para ajudar a responder às suas dúvidas e resolver quaisquer problemas que você possa enfrentar. Então, se você está procurando um lugar seguro e confiável para jogar jogos online, não procura mais. O PagBet é o lugar certo para você.

- Suporte PagBet disponível 24/7 por meio de chat ao vivo, email e telefone
- Equipe dedicada e altamente treinada para ajudar a responder às suas dúvidas e resolver problemas
- Experiência de jogo suave e agradável garantida

#### **Artigo escrito por [cbet practice test](http://www.theamericandreaminc.com/category-noticias/cbet-practice-test-2024-07-21-id-19613.pdf)**

Royal Panda: Cassino com mais de 3 mil jogos. Então, vamos destrinchar o universo os melhores cassinos online com toda a informação que você precisa. ... Abaixo, você confere alguns dos melhores os e os respectivos bônus de boas-vindas para novos

# **3. baixar aplicativo pagbet : baixar aplicativo pixbet**

### **Como fazer um saque no Pagbet?**

Você está cansado de ter que ir ao banco para fazer uma retirada? Com o Pagbet, você pode retirar-se do conforto da **baixar aplicativo pagbet** própria casa! Neste artigo vamos guiálo através das etapas a fim efetuar um saque usando O pawbet.

### **Passo 1: Acesso Pagbet**

O primeiro passo é acessar o site da Pagbet. Você pode fazer isso digitando:[entrar na](/pt-br/entrar-na-betnacional-2024-07-21-id-24259.php) [betnacional](/pt-br/entrar-na-betnacional-2024-07-21-id-24259.php)em seu navegador web.

#### **Passo 2: Entrar**

Depois de ter acessado o site da Pagbet, você precisará fazer login em **baixar aplicativo pagbet baixar aplicativo pagbet** conta. Digite seu endereço e senha nos campos designados para clicar no botão "Entrar".

### **Passo 3: Clique em baixar aplicativo pagbet "Saco"**

Após o login, clique no botão "Saco" localizado na barra de menu superior.

#### **Passo 4: Selecione Chave Pix.**

Na próxima etapa, você precisará selecionar o Chave Pix que deseja usar para a retirada. Clique no menu suspenso e selecione O chave pim (Chave) do qual quer utilizar-se

#### **Passo 5: Entre no seu Chave Pix.**

Depois de selecionar o Chave Pix, você precisará inserir um código no campo designado. Certifique-se que insere a senha correta para evitar erros

#### **Passo 6: Confirme baixar aplicativo pagbet retirada.**

Depois de entrar no Chave Pix, você precisará confirmar **baixar aplicativo pagbet** retirada. Clique em **baixar aplicativo pagbet** "Confirmar" botão para concluir o processo da abstinência

### **E é isso!**

Com estes passos simples, você conseguiu fazer uma retirada usando o Pagbet! Dicas e Truques:

- Certifique-se de usar o mesmo número CPF registrado em **baixar aplicativo pagbet baixar aplicativo pagbet** conta Pagbet.
- Use uma senha forte para proteger **baixar aplicativo pagbet** conta contra acesso não autorizado.
- Mantenha seu Chave Pix seguro e não compartilhe com ninguém.

Conclusão:

Fazer uma retirada usando o Pagbet é fácil e conveniente. Seguindo os passos descritos neste artigo, você pode fazer um saque do conforto de **baixar aplicativo pagbet** própria casa Lembrese sempre manter suas informações da conta E Chave Pix seguro!

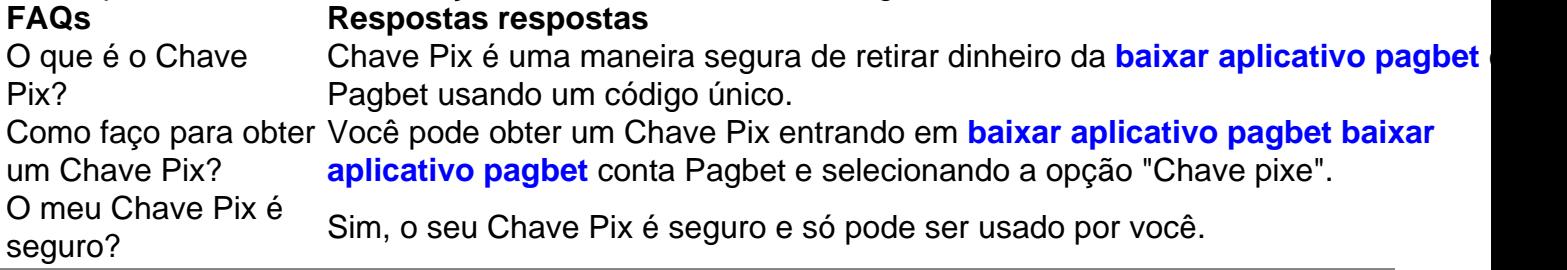

#### **Informações do documento:**

Autor: symphonyinn.com

Assunto: baixar aplicativo pagbet

Palavras-chave: **baixar aplicativo pagbet plataforma de jogos de aposta:bwin gewinnspiel**

### **Referências Bibliográficas:**

- 1. [roletinha aposta](/artigo/roletinha-aposta-2024-07-21-id-42751.pdf)
- 2. <u>[jogo do carro](/post/jogo-do-carro-2024-07-21-id-31850.pdf)</u>
- 3. <u>[jogo aposta online](/pt-br/jogo-aposta-online-2024-07-21-id-30688.htm)</u>
- 4. [melhores jogos que dão dinheiro](https://www.dimen.com.br/aid-category-artigo/melhores-jogos-que-d�o-dinheiro-2024-07-21-id-35454.php)